**La sua città natale è Pescara, ma ha conseguito il diploma a Città del Messico, per poi tornare a Cremona per studiare Ingegneria. Quali sono le motivazioni di questa scelta?**

 o scorso 24 settembre, presso il Polo di Cremona del Politecnico di Milano, 13 giovani hanno consegui‐ to il titolo in Ingegneria. Dal 1994 ad oggi sono ben 1504 ragazzi, laureatisi a Cremona, che hanno tro‐ vato un'ottima collocazione nel mondo del lavoro. Ma per Rafael Mosca il conseguimento della laurea ha rappresentato anche il compi‐ mento di un Percorso d'Eccellenza i‐ niziato tre anni fa. Rafael ha svolto, nell'arco dei tre anni, ben due tiroci‐ ni presso l'Osservatorio Innovazio‐ ne Digitale nel Turismo del Diparti‐ mento di Ingegneria Gestionale e numerosi corsi di formazione avan‐ zata quali il Corso "Caratteristiche e scenari di mercato per Blockchain e Digital Identity", il Corso "Sostenibi‐ lità e opportunità di mercato: tra in‐ novazione, marketing e nuovi mo‐ delli di business" ed il Convegno "In‐ novazione digitale nel territorio cre‐ monese". **L**

La mia scelta è stata molto difficile, specialmente perché avevo finito le superiori in Messico con voti molto buoni e alcune università mi hanno approcciato per propormi delle bor‐ se di studio che coprivano quasi la totalità delle spese. Ma volevo met‐ termi alla prova, volevo uscire della mia "zona di comfort" e ho deciso di rifiutare le offerte e tornare in Italia, senza alcuna garanzia. Sapevo di vo‐ ler fare il Politecnico; dopo essermi informato, ho scoperto che esisteva il campus di Cremona e che molti dei professori erano gli stessi di Milano che si spostavano con il treno. Nello specifico ho scelto Cremona sia per il rapporto professori/studenti, sia per il fatto di essere in una città mol‐ to bella e soprattutto a misura d'uo‐ mo; avendo abitato in una città mol‐ to grande, sapevo che a Milano avrei dovuto prendere la Metro, l'Autobus, ecc. e tutto ciò mi avrebbe portato via molto tempo.

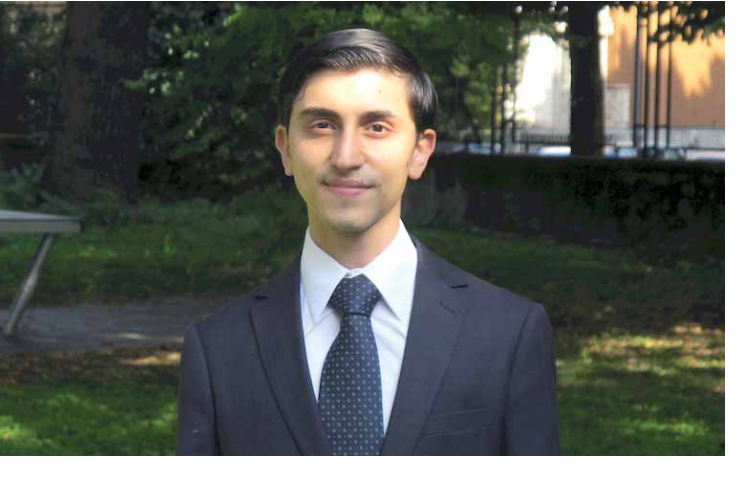

**È stato difficile ricominciare un percorso di studi in Italia?**

In realtà non avevo mai studiato in Italia. Tutta la mia istruzione l'avevo ricevuta in Messico. Il primo seme‐ stre per me è stato difficilissimo, so‐ prattutto per l'approccio con alcuni argomenti come matematica, che qui in Italia è molto teorica, e io che non avevo mai fatto una dimostra‐ zione, la trovai molto difficile. I primi risultati non furono molto buoni, fui tentato di abbandonare, ma mi im‐ pegnai, diedi il meglio di me, ed ec‐ comi qua.

#### **Ha superato gli esami con esiti sempre ottimi, in molti casi eccellenti con tanto di lode, qual è il segreto per superare brillantemente gli esami?**

Per me è capire, impegnarsi e prefig‐ gersi degli obiettivi. Si deve studiare per capire, non per superare l'esa‐ me, il superare l'esame è una conse‐ guenza del capire, non viceversa. Non basta impegnarsi l'ultima setti‐ mana prima dell'esame, bisogna raggiungere degli obiettivi settima‐ nali. Io sono dell'idea che tutti pos‐ sono essere studenti eccellenti, il problema è che non tutti sono di‐ sposti a fare dei sacrifici e a studiare con costanza.

**Ha partecipato attivamente alla vita universitaria svolgendo l'attività di tutoring per gli studenti che avevano bisogno di un supporto nella preparazione degli esami. Quali sono i punti di forza di questa attività?**

Molte volte per timidezza o per pau‐ ra di fare una brutta figura con i compagni di classe non si fanno del‐

le domande al docente. Il tutoring permette agli studenti di fare tutte le domande che desiderano o di chie‐ dere spiegazioni su argomenti che non hanno capito a lezione in un ambiente informale dove non si sentono giudicati.

#### **Durante questi tre anni la sua voglia di studiare e comprendere a fondo le materie previste del suo piano di studi l'ha portata a scrivere testi di approfondimento. Da dove è nata questa idea?**

In realtà ero molto contento di vede‐ re che le persone che frequentavano le attività di tutorato capivano di più gli argomenti e superavano con effi‐ cacia gli esami. A questo punto mi sono chiesto: e quando io non ci sarò? È dunque nata l'idea di scrive‐ re dei testi in formato elettronico di‐ sponibili gratuitamente a tutti gli studenti, in cui spiego in un approc‐ cio informale e accessibile a tutti al‐ cuni dei concetti visti a lezione così come degli approfondimenti inte‐ ressanti.

**Come assegnatario dei Percorsi di Eccellenza ha avuto la possibilità di svolgere ogni estate un tirocinio estivo e di frequentare corsi formativi aggiuntivi. Pensa che queste esperienze abbiano aggiunto valore al suo percorso**

**formativo?**

Senz'altro, il tirocinio mi ha aiutato molto, soprattutto perché ho potuto confrontarmi con il mondo del lavo‐ ro e ho avuto l'opportunità di lavo‐ rare accanto a dei professionisti molto bravi nell'ambito della ricer‐

ca. I corsi aggiuntivi sono stati molto utili e interessanti come quello sulla Blockchain, specialmente perché non ci sarebbe stato modo di segui‐ re un corso di quel tipo e a quel livel‐ lo se non fosse stato per il Politecni‐ co.

#### **Che consiglio darebbe a chi deve scegliere oggi il suo percorso universitario?**

Di non avere paura, molte volte mi è passato per la testa il pensiero di non fare ingegneria ma di fare qual‐ cos'altro di più semplice. Pensavo che non ce l'avrei mai fatta, e invece, eccomi qua.

#### **Se dovesse indicare tre aggettivi per descrivere il suo percorso quali sceglierebbe?**

## **Giovani** economia@mondopadano.it & LAVORO

Impegnativo: richiede molto tempo e disciplina. Stimolante: ti coinvolge emotivamente e ti forma in un am‐ biente armonico e produttivo. Grati‐ ficante: perché prima o poi tutta la fatica viene ripagata.

#### **Proseguirà con la Laurea Magistrale? Ha scelto un programma particolare?**

Sì, ho intenzione di proseguire i miei studi. Ho scelto un programma in Data Science proposto dall'Istituto europeo per l'innovazione e la tec‐ nologia, in cui non solo studierò ar‐ gomenti di informatica ma anche in‐ novazione e imprenditorialità. Il pri‐ mo anno di studi sarà presso il Poli‐ tecnico di Milano e il secondo anno presso un'università europea che devo ancora scegliere, molto proba‐ bilmente andrò in Svezia o in Finlan‐ dia.

#### **C'è un momento particolarmente significativo di questi tre anni che ricorda con piacere e che vuole condividere?**

Uno dei momenti che ricordo con più piacere è stato l'ultimo "giove‐ pizza", tradizione che era nata tra a‐ mici durante gli anni e consisteva nel mangiare pizza tutti i giovedì. E‐ ravamo lì seduti a chiacchierare, a ri‐ cordare le grandi difficoltà che ave‐ vamo superato negli ultimi anni, tut‐ te le cose che avevamo imparato e tutte i professori e persone di gran‐ de importanza nella ricerca e nell'in‐ dustria che avevamo incontrato.

Lunedì 29 ottobre alle 10 presso l'Aula De Carli in Via Durando, 10 a Milano, si è tenuta la consueta cerimonia di Inaugurazione del 156° Anno Accademico del Politecnico di Milano.

Hanno partecipato alla cerimonia il Presidente della

Camera dei Deputati Roberto Fico, il Ministro per i Beni e le Attività Culturali Alberto Bonisoli, il Vicepresidente e Assessore per

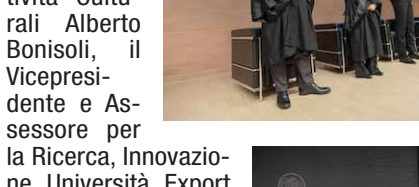

ne, Università, Export e Internazionalizzazione della Regione Lombardia Fabrizio Sala, il Sindaco del Comune di Milano Beppe Sala e il Presidente del Consiglio degli Studenti Alessandro De Iasio. La Lectio è stata tenuta da Paola Antonelli, Curatrice del Dipartimento di Architettura e Design del MoMA; la Prolusione dalla Professoressa Cri-

stiana Achille, del Dipartimento di Architettura, Ingegneria

biente

patrimonio

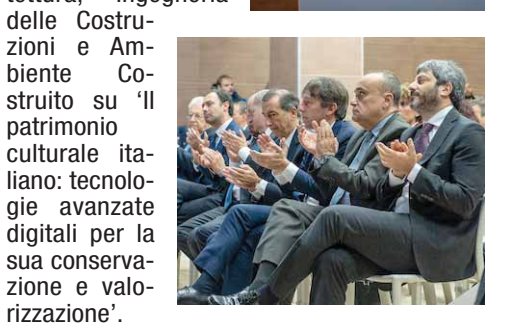

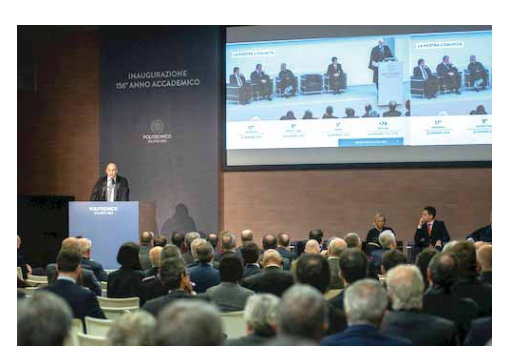

rizzazione'.

POLITEC

E' uno spazio pubblico dove zione e lavoro, indicazioni sui tamento dalle 8.30 alle 10.00. informazioni, materiali e ser‐ vizi sono gratuiti e a disposi‐ zione di tutti. I cittadini pos‐ sono accedere al servizio in modo autonomo o avvalersi di operatori specializzati. **Servizi**: offerte di lavoro, col‐ loqui personalizzati, consu‐ lenza per la stesura del curri‐ culum, banche dati, bandi di concorso, bacheche, annunci e riviste specializzate, tirocini e stage, informazioni sul lavo‐ ro all'estero, novità su forma‐

servizi del territorio. Si rivol‐ ge a chi vuole orientarsi e ave‐ re informazioni sulla forma‐ zione, studiare e viaggiare in Italia e all'stero, conoscere ap‐ puntamenti, manifestazioni e iniziative del territorio. Recapiti: a Cremona in via ledì dalle 8.30 alle 10.00. Palestro 11/a. Lunedì, mar‐ tedì, giovedì dalle 10.00 alle 13.30; mercoledì dalle 10.00 alle 18.00; venerdì dalle 10.00 alle 13.30 e dalle 16.00 alle 18.00. Tutti i giorni su appun‐

Inoltre per le consulenze, lo sportello riceve su appunta‐ mento anche: lunedì, giovedì, venerdì dalle 8.30 alle 10.00 e dalle 13.30 alle 14.30; mar‐ tedì dalle 8.30 alle 10.00 e dalle 14.00 alle 16.00; merco‐ **Contatti**: tel. 0372/407950. **Informazioni**: informagiova‐ ni@comune.cremona.it. Informazioni relative al lavo‐ ro: info.lavoro@comune.cre‐ mona.it.

CERIMONIA MOLTO PARTECIPATA Il Politecnico guarda avanti

### Inaugurato il 156° Anno Accademico

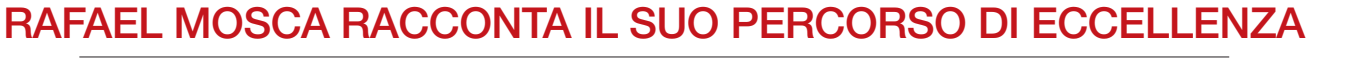

# «La paura si può vincere»

Dal Messico a Cremona per coronare un sogno: l'ingegneria «Gli inizi sono stati difficilissimi. Ma ho dato il meglio di me»

## CHE COSA OFFRE L'INFORMAGIOVANI Al servizio del cittadino

Vuoi essere sempre informato sul lavoro e sui concorsi pub‐ blici? Lascia la tua email: rice‐ verai una newsletter settima‐ nale. La newsletter contiene: opportunità, offerte e propo‐ ste di lavoro dal territorio con‐ corsi e selezioni pubbliche della provincia di Cremona u‐ na selezione dei principali concorsi banditi dagli Enti Pubblici a livello nazionale no‐ tizie, iniziative ed eventi legati al mondo del lavoro. La new‐ sletter viene inviata con ca‐

denza settimanale (il lunedì per le offerte di lavoro e il gio‐ vedì per i concorsi a Cremona e provincia e i principali con‐ corsi fuori provincia), ma ven‐ gono anche realizzate new‐ sletter "speciali" per notizie di particolare rilevanza o per promuovere eventi ed iniziati‐ ve dedicate al mondo del lavo‐ ro.

Come fare: vai al sito del‐ l'Informagiovani:

http://informagiovani.comu‐ ne.cremona.it Clicca su "Iscri‐ viti alla newsletter concorsi e lavoro" inserisci la tua e‐mail e seleziona la newsletter "Con‐ corsi e lavoro" Importante! Dopo avere cliccato "Iscriviti alla newsletter selezionata" ri‐ ceverai una prima e‐mail che richiederà di confermare la volontà di iscriverti. Questo per evitare che altri u‐ tilizzino la tua casella senza autorizzazione.

Una successiva mail ti segna‐ lerà il completamento delle o‐ perazioni di iscrizione.

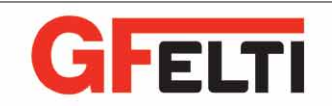

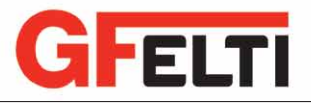

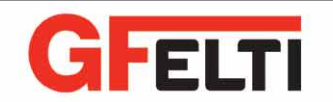

## PER ESSERE SEMPRE INFORMATI L'utilità della newsletter

**RUBRICA REALIZZATA IN COLLABO**

**Alcuni momenti della cerimonia**